#### Муниципальное автономное общеобразовательное учреждение «Школа № 17» МАОУ «Школа № 17»

Рассмотрено на педагогическом совете Утверждено Утверждено<br>Протокол № 5 от «30» августа 2023 г. Директор МАОУ «Школа № 17» Протокол № 5 от «30» августа 2023 г.

\_\_\_\_\_\_\_\_\_\_\_\_ Г.К. Власова

**«Креативная журналистика»** Дополнительная общеразвивающая программа

Возраст детей: от 11 до 18 лет.

Срок реализации программы 162 ч.

Автор-составитель: Кожевников Геннадий Николаевич, педагог дополнительного образования МАОУ «Школа № 17»

**г. Ачинск - 2023 г.**

 Программа составлена на основании нормативно-правовых документов:

- Федеральный закон от 29.12.2012 N 273-ФЗ "Об образовании в Российской Федерации" (далее Федеральный закон N 273).

СанПиН 2.4.4.3172-14 "Санитарно-эпидемиологические требования к устройству, содержанию и организации режима работы образовательных организаций дополнительного образования детей" (Постановление Главного государственного санитарного врача Российской Федерации от 4 июля 2014 г. N 41);

- Приказ Министерства образования и науки Российской Федерации (Минобрнауки России) от 09 ноября 2018 г. N 196 "Порядок организации и осуществления образовательной деятельности по дополнительным общеобразовательным программам";

**Актуальность**: владение новыми информационными технологиями является одним из условий конкурентоспособности будущих педагогов в профессиональной деятельности. Молодое поколение, в силу своей мобильности, осваивает их довольно оперативно. Современный уровень развития цифровых технологий уже сейчас делает доступным для молодых людей создание собственными силами обучающих видеопродуктов, отвечающих стандартам качества. Техническая база, необходимая для организации собственного видеопроизводства, сегодня стала вполне доступной для различных образовательных учреждений. Следовательно, уже сегодня необходимо обучать технологии телевидения – это предоставит молодым людям значительные конкурентные преимущества на рынке коммуникаций в будущем.

Цель программы:

- обучение основам операторского мастерства.

Задачи программы:

- формирование навыков и умений в работе с видеокамерой;

- формирование умений создавать нужные условия для видеосъёмок;

- формирование и развитие режиссёрского мышления.

Программа имеет практическую направленность, в его

структуре предусмотрены творческие задания и упражнения, предполагает использование различных видов самостоятельной работы: написание сценариев, изучение внеурочного материала, освоение приемов работы с компьютерными программами, изучение строения камеры.

В качестве творческих заданий ученикам предлагается следующее: подготовка видеоматериалов разных телевизионных жанров (не менее 10 в год), выполнение индивидуальных заданий по съемке и монтажу отснятого материала. Размещение готовых видеоматериалов на сайте МАОУ 17 школа, сотрудничество с местными телестанциями.

# **МЕТОДИЧЕСКОЕ ОБЕСПЕЧЕНИЕ ПРОГРАММЫ**

Особенностью программы является её практико-ориентированный характер. Ученики проходят обучение в процессе работы над реальным телевизионным продуктом – с регулярным транслированием на телевизионных плазмах школы, частично на городских телекомпаниях. Такая работа в составе сьемочной группы имеет четкие сроки, накладывает на весь коллектив и каждого человека большую ответственность за выполнение взятых на себя обязательств.

Программа предоставляет большие возможности для обучения детей самоорганизации, самоуправлению, социальному проектированию. Программа представляет собой интенсивный курс, требующий больших затрат по времени от участников, в том числе на самостоятельную работу вне рамок учебно-тематического плана, например, написание сценария. Деятельность на основе создания видеопродукта требует большого количества времени на практическую работу: съёмки телесюжетов, создание сценария, запись закадрового текста, видеомонтаж.

#### **Сроки реализации программы, формы и режим занятий**

 Дополнительная общеразвивающая программа «Основы операторского мастерства» предназначена для учеников с 4 класса по 11 класс. Программа рассчитана на 162 ч. Реализация программы рассчитана на 4,5 часа в неделю для 1 группы. Формы организации и проведения занятий возможны с применением дистанционных технологий.

 Программа предусматривает различные виды и формы организации учебного процесса:

- Лекция, тренинг
- Практическая работа
- Мастер-класс
- Индивидуальная работа

# **В результате изучения содержания программы обучающиеся должны знать:**

- устройство цифровой видеокамеры;
- основные правила видеосъемки;
- основы видеорежиссуры;
- требования к видеоряду;
- основы нелинейного видеомонтажа;
- специальные инструменты видеомонтажа;
- программы для монтажа и озвучивания видеороликов. уметь:
	- выполнять внутрикадровый монтаж;
	- владеть технической стороной видеосъёмки;
	- импортировать видеофайлы на компьютер;
	- создавать звуковой ряд телесюжета;
	- строить видеоряд;
	- создавать видеофайл телесюжета;
- создавать сценарии и ситуации для качественного видео и основы режиссёрского дела;

 правильно создавать обстановку на съёмочной площадке;

 работать с различными видами видеокамер и программами для монтажа и озвучивания;

правильно подбирать звуковое сопровождение.

Образовательный результат выражается в овладении учениками набора индивидуальных качеств, профессиональных **з**наний, умений и навыков:

- способность к активному сотрудничеству в любом виде деятельности;

- умение ясно выражать свои мысли и общаться с

собеседниками и партнерами;

- навыки самостоятельной постановки и решения нестандартных творческих задач;

- умение ориентироваться в нестандартной ситуации;
- владение основами операторского мастерства;
- владение основами нелинейного видеомонтажа.

### **К завершению обучения ученики должны уметь:**

- 1. Вести видеосъёмку, а именно:
- правильно выбирать точку съёмки;
- грамотно строить композицию кадра;
- настраивать и правильно использовать освещение;
- правильно использовать планы;
- правильно использовать возможности съёмочной техники;
- 2. Монтировать видеофильмы, а именно:
- производить захват видеофайлов;
- импортировать заготовки видеофильма;
- редактировать и группировать клипы;
- монтировать звуковую дорожку видеофильма;
- создавать титры;
- экспортировать видеофайлы.

# **Результаты обучения** в рамках программы:

1) повышение культурного и интеллектуального уровней учеников, их коммуникативных способностей;

2) формирование компетенций в области создания телевизионных сюжетов;

3) повышение активности детей в общественной жизни школы, города.

# **Формы промежуточной аттестации**

 В качестве промежуточной аттестации ученики выполняют творческую работу и презентуют ее на зачете, в том числе с применением форм дистанционных технологий.

# **УЧЕБНО-ТЕМАТИЧЕСКИЙ ПЛАН**

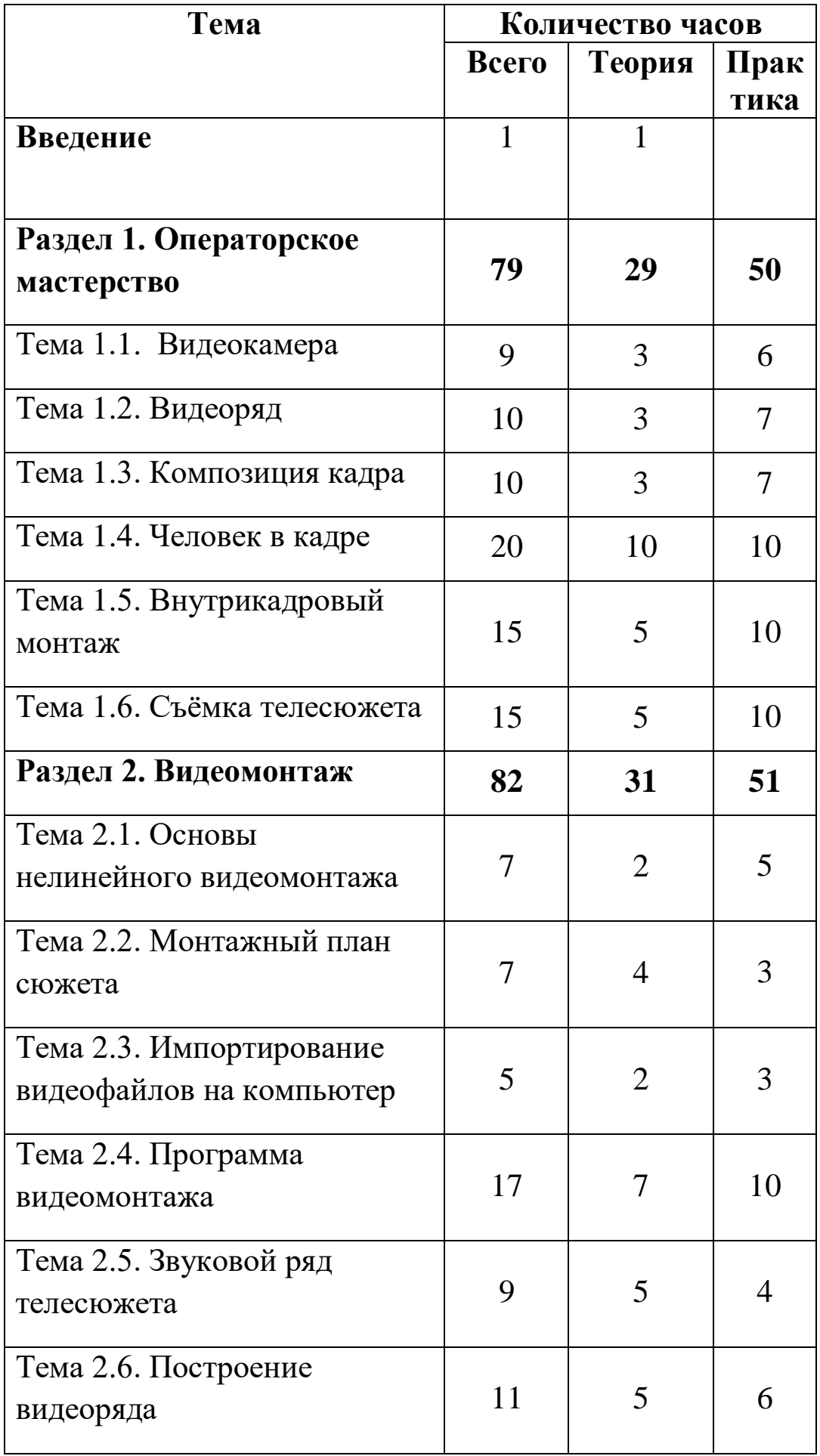

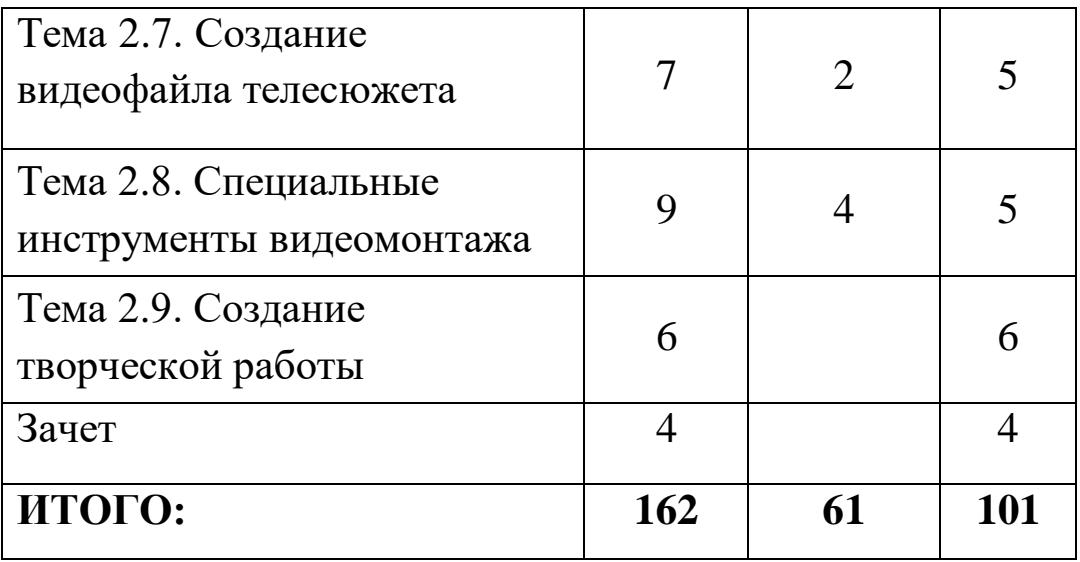

# **СОДЕРЖАНИЕ ПРОГРАММЫ**

# **Введение:**

Роль оператора в процессе создания видеофильма. Цели, задачи курса «Основы операторского мастерства». Тренинги и коммуникативные игры, направленные на знакомство и сплочение коллектива.

# **Раздел 1. Операторское мастерство.**

# **Тема 1.1. Видеокамера**

Устройство цифровой видеокамеры. Обращение с видеокамерой. Функциональное назначение элементов управления видеокамерой и их грамотное применение. Форматы видеокамер. Техника безопасности при работе с видеокамерой

Практическое занятие №1 (3 часа).

Первичные навыки работы с видеокамерой. Техника безопасности при работе с видеокамерой

Практическое занятие №2 (3 часа).

Настройки видеокамеры. Функциональное назначение элементов управления видеокамерой и их грамотное применение.

#### **Тема 1.2. Видеоряд**

Требования к видеоряду.

Основные правила видеосъёмки. Баланс белого, освещенность кадра, выравнивание кадра по вертикали. Устойчивость камеры при съёмках без штатива. Работа камеры со штативом.

Практическое занятие №1 (2 часа). Отработка баланса белого и баланса черного.

Практическое занятие №2 (2 часа). Видеосъемка в помещении на улице.

Практическое занятие №3 (2 часа). Построение кадра. Ассимет**р**ия.

Практическое занятие №4 (2 часа). Видеосъемка со штативом и без штатива.

### **Тема 1.3. Композиция кадра**

План: крупный, средний, общий. Ракурс. Перспектива.

Глубина кадра.

Свет и цвет.

Практическое занятие №1 (2 часа). Видеосъемка крупным планом. Перебивочный план.

Практическое занятие №2 (2 часа). Видеосъемка средним планом. Видеосъемка объекта в перспективе.

Практическое занятие №3 (2 часа). Видеосъемка общим планом. Адресный план.

Практическое занятие №4 (3 часа). Отработка правильного соотношения между композицией и диафрагмой.

# **Тема 1.4. Человек в кадре**

Выбор плана при съёмке человека. Монтаж по крупности. Обрезка, «воздух». Съёмка взаимодействующих объектов. Съёмки диалога. «Правило восьмёрки». Съёмка интервью. «Говорящий фон». Съёмка «стенд-апа».

Практическое занятие №1 (3 часа). Выбор фона, крупности при съемке человека.

Практическое занятие №2 (3 часа). Съёмки диалога. Практическое занятие №3 (3 часа). Съёмка интервью. Практическое занятие №4 (2 часа). Съёмка «стенд-апа».

# **Тема 1.5. Внутрикадровый монтаж**

Панорама. Переход фокуса. Движение камеры. Монтажная фраза.

Практическое занятие № 1,2,3. (9 часов). Монтажная фраза. Чередование планов различной крупности.

Практическое занятие № 4,5 (4 часа). Движение камеры. Панорама. Фокус.

#### **Тема 1.6. Съёмка телесюжета.**

Взаимодействие оператора и журналиста по решению творческой задачи.

«Картинка» - основа телесюжета.

Алгоритм работы оператора при съёмке телесюжета.

Съёмки в особых условиях освещенности.

Практическое занятие № 1-8 (16 часов). Съемка телесюжетов различных жанров.

# **Раздел 2. Видеомонтаж**

#### **Тема 2.1. Основы нелинейного видеомонтажа.**

Оборудование для нелинейного видеомонтажа. Основные правила и меры безопасности при обращении с компьютером.

Работа с видеофайлами на компьютере. Программы для обработки и просмотра видеофайлов. Требования к компьютеру для видеомонтажа. Технология нелинейного видеомонтажа

Практическое занятие №1-2 (6 часов). Установка программы Edius Pro. Установка кодаков на компьютер.

#### **Тема 2.2. Монтажный план сюжета.**

Обработка исходного материала. Создание монтажного листа, монтажного плана сюжета.

Принципы монтажа видеоряда. Монтаж по крупности, монтаж по ориентации в пространстве, монтаж по фазе движения.

Использование «перебивок», деталей.

Практическое занятие № 1-2 (6 часов). Составление монтажного листа, монтажного плана сюжета.

Практическое занятие № 3-4 (4 часа). Монтажная фраза при монтаже видеосюжета.

#### **Тема 2.3. Импортирование видеофайлов на компьютер.**

Работа с модулем Video Capture программы видеомонтажа Edius Pro.

Создание видеофайлов для монтажа видеосюжета.

Запись закадрового текста.

Практическое занятие №1-2 (4 часа). Подключение видеокамеры к компьютеру,

настройка компьютера под Video Capture.

Практическое занятие № 3-4 (4 часа). Запись закадрового текста.

# **Тема 2.4. Программа видеомонтажа.**

Основные инструменты программы видеомонтажа Edius Pro. Интерфейс программы. Формат dv.

Настройки программы для начала работы.

Практическое занятие № 1-6 (12 часов). Монтаж видеоролика в программе видеомонтажа Edius Pro.

# **Тема 2.5. Звуковой ряд телесюжета.**

Размещение на дорожке видеоредактора закадрового теста и синхронов. Создание файла проекта.

Работа с модулем Audio Editor программы видеомонтажа Edius Pro

Использование аудиофильтров.

Практическое занятие № 1-2 (4 часа). Работа со звуком в монтажной программе Edius Pro.

Практическое занятие № 3-4 (4 часа). Обработка звука с использованием аудиофильтров.

# **Тема 2.6. Построение видеоряда.**

Размещение видео на дорожке видеоредактора.

Сочетание звукового ряда с видеорядом сюжета.

Практическое занятие № 1-4 (12 часов). Размещение видео на дорожке видеоредактора в сочетании со звуком.

Практическое занятие № 5-6 (2 часа). Изготовление заставок к видеороликам.

# **Тема 2.7. Создание видеофайла телесюжета.**

Создание видеофайла телесюжета в программе Edius Pro. Экспортирование файла на DVD и другие носители.

Практическое занятие № 1 (2 часа). Перекодирование видеофайла в формат DVD и экспортирование на электронный носитель.

# **Тема 2.8. Специальные инструменты видеомонтажа.**

Создание титров и заставок.

Эффекты перехода (transition effects), эффекты moving path, использование функции overlay.

Видеофильтры.

Использование изображений и аудиофайлов при создании видеофайла.

Практическое занятие № 1 (2 часа). Создание титров к видеоролику в монтажной программе Edius Pro.

Практическое занятие № 2 (2 часа). Применение эффектов перехода (transition effects) при изготовлении видеофайла.

Практическое занятие № 3 (2 часа). Применение эффектов moving path и использование функции overlay.при изготовлении видеофайла.

Практическое занятие № 4 (2 часа). Применение видеофильтров при изготовлении видеофайла: Color Correction, Transitions, AudioFilters, Keyers.

# **Тема 2.9. Создание творческой работы**

Выбор темы творческой работы для каждого обучающегося. Написание монтажного листа. Видеосъемка. Монтаж видеосюжета.

# **Зачет. Презентация творческой работы.**

#### **Зачет выставляется при выполнении следующих критерий:**

Выполнена «монтажная фраза» при видеосъемки

Выполнена светокоррекция

Выполнена композиция кадра

Выполнено звуковое сопровождение

Соблюден установленный хронометраж Выполнены правила работы в составе съемочной группы

# **Незачет:**

Невыполнена «монтажная фраза» при видеосъемки Несоблюден установленный хронометраж

# **ПРИМЕРНЫЕ ТЕМЫ ТВОРЧЕСКИХ РАБОТ**

- 1. Творческие объединения.
- 2. Правила дорожного движения,
- 3. Социальная реклама (наркомания, курение и т.п.)
- 4. Молодежные субкультуры
- 5. Праздники: День матери, Новый год, 23 февраля, 8 марта, 1 апреля, 9 мая, 1 июня и др.
- 6. Репортажи, посвященные значимым мероприятиям школы, города, края.
- 7. Конкурсные работы различного типа.

# **Материально-техническое обеспечение:**

- 1. Компьютеры 1 шт.
- 2. Принтер 1 шт.
- 3. Сканер 1 шт.
- 4. Видеопроектор 1 шт.
- 5. Цифровой фотоаппарат 1 шт.
- 6. Цифровая видеокамера 1 шт.
- 7. Штатив для видеокамеры 1 шт.
- 8. Накопители для видеокамеры, диски CD-R, CD-RW, DVD-R, DVD-RW.
- 9. Телевизор  $-1$  шт.
- 10. DVD-плеер  $-1$  шт.

# **ЛИТЕРАТУРА**

- 1. Гамалей В. Мой первый видеофильм от А до Я, 2010 г.
- 2. Егоров В.В. Телевидение: теория и практика. Учебное пособие. – М.: Международный независимый экологополитологический университет /факультет журналистики/, 2003.
- 3. Заика А. Цифровая видеосъёмка и видеомонтаж, 2006 г.
- 4. Князев А.А. Основы тележурналистики и телерепортажа. – Бишкек: Изд-во КРСУ, 2001.
- 5. Кузнецов Г. В., Цвик В. Л., Юровский А. Я. и др. Телевизионная журналистика. – М., 2014.
- 6. Лысенков А. Азбука видеосъёмки, 2006 г.
- 7. Муратов С. А. Телевизионное общение в кадре и за кадром. – М.: Аспект Пресс, 2013.
- 8. Надеждин Н.Я. Мир видео, Изд.- Солон-Пресс, 2005 г.
- 9. Райсинджер Лиза. Цифровое видео. Руководство по видеосъёмке, Изд.- Эксмо, 2015 г.
- 10. Синецкий Д. Видеокамеры и видеосъёмка, М.: Международное агентство «A.D. & T.», 2008 г.
- 11. Щуревич Н.Н. Вы купили видеокамеру, Изд.- Щуревич, 2002 г.